## IN2090 – Databaser og datamodellering

## 11 – Programmering med SQL: Eksempler

Leif Harald Karlsen leifhka@ifi.uio.no

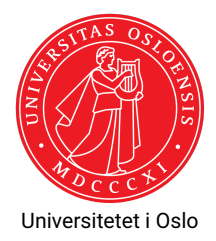

Vi skal lage et kalenderprogram som:

- Printer ut dagens hendelser (eng.: events) ved oppstart
- Lar brukere legge til nye hendelser i kalenderen
- Lar brukere se hendelser på gitt dato

Lages i både Python og Java.

Programmet benytter følgende skjema for kalenderen:

```
CREATE TABLE calendar(
    eid SERIAL PRIMARY KEY,
    event text NOT NULL ,
    starts timestamp(0) NOT NULL,
    ends timestamp(0) CHECK (starts < ends)
);
```